## *Creating a Fibonacci Heart*

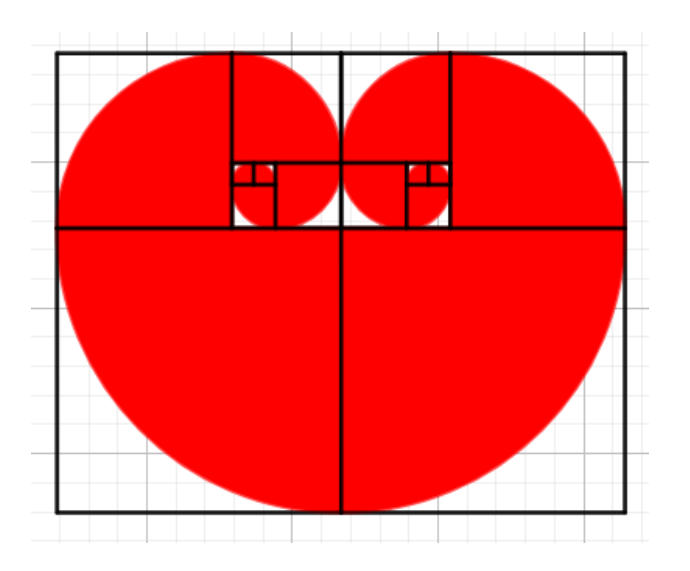

Step by step:

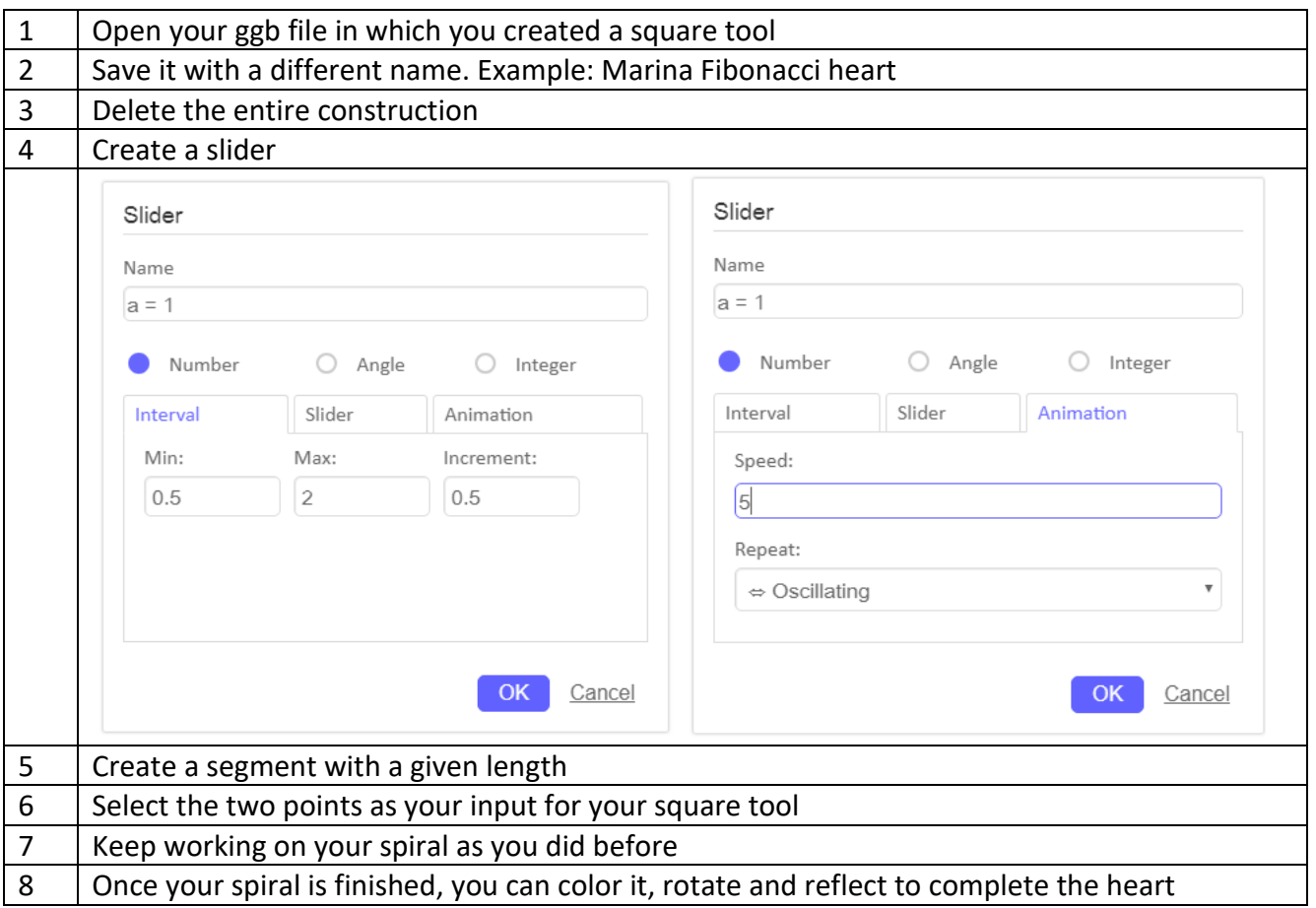